# **Envelope Function―ENVL**

The program ENVL (Envelope Function) is a subroutine subprogram that calculates the shape of the envelope curve of the acceleration time history when given the magnitude of the earthquake.

### **ENVL Envelope Function**

### Purpose

To create an envelope curve of the seismic motion (acceleration time history) according to the magnitude of the earthquake.

Usage

1 How to connect

CALL ENVL(EM, TB, TC, TD, N, E, ND)

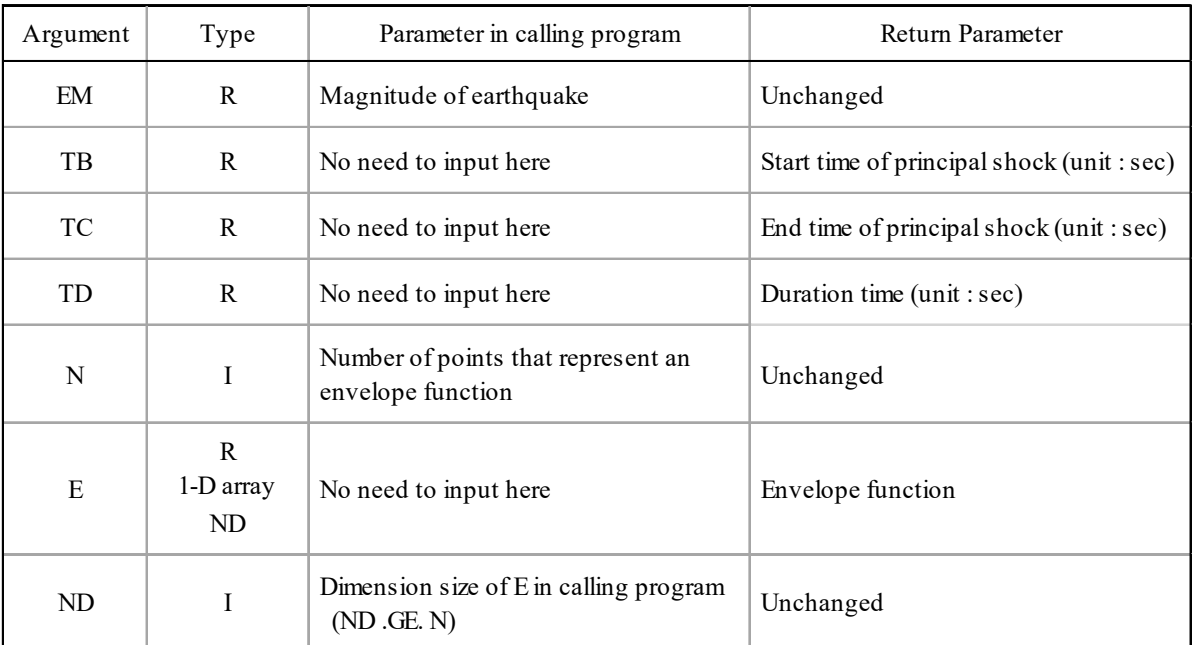

(2 Necessary subroutines and function subprograms None

Calculation Method

The envelopment curve function  $E(t)$  is defined by a quadratic curve between 0 and  $T_b$ , a horizontal straight line with  $E(t) = 1$  between  $T_b$  and  $T_c$  representing the principal motion, and an exponential curve between  $T_c$  and  $T_d$  ( $T_d$ : duration of the earthquake motion), as shown in the following figure.

$$
0 \le t \le T_b : E(t) = (t/T_b)^2
$$
  
\n
$$
T_b \le t \le T_c : E(t) = 1
$$
  
\n
$$
T_c \le t \le T_d : E(t) = e^{-a(t-T_c)}
$$
  
\n
$$
E(t)
$$
  
\n1.0  
\n1.0  
\n0.1  
\n
$$
T_b
$$
  
\n
$$
T_c
$$
  
\n1.1  
\n1.0  
\n1.0  
\n1.0  
\n1.0  
\n1.0  
\n1.0  
\n1.0  
\n1.0  
\n1.0  
\n1.0  
\n1.0  
\n1.0  
\n1.0

Determine the values of  $T_b$ ,  $T_c$ , and  $T_d$ , and calculate the value of  $E(t)$  at any number of time points equally divided between 0 and  $T_d$ . If  $E(t) = 0.1$  at  $t = T_d$ , then the third equation in equation (a) must be the following equation.  $a = -\ln(0.1)/(T_{\rm d} - T_{\rm c})$ 

The duration of seismic motion,  $T_d$  (in sec), is given by the following equation if the magnitude of the earthquake is *M*.

$$
T_{\rm d} = 10^{0.31M - 0.774}
$$

The relationship between the time ratios of  $T_b$  and  $T_c$  to  $T_d$  and the magnitude is shown in the following table. For values other than the magnitudes indicated, the time ratios in the table are linearly interpolated or extrapolated according to the magnitude.

$$
T_{\rm b} = [0.12 - 0.04(M - 7)]T_{\rm d}
$$
  

$$
T_{\rm c} = [0.50 - 0.04(M - 7)]T_{\rm d}
$$

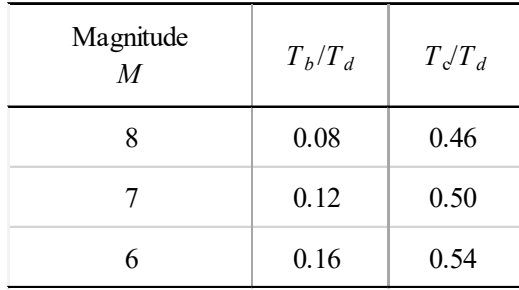

## Program List

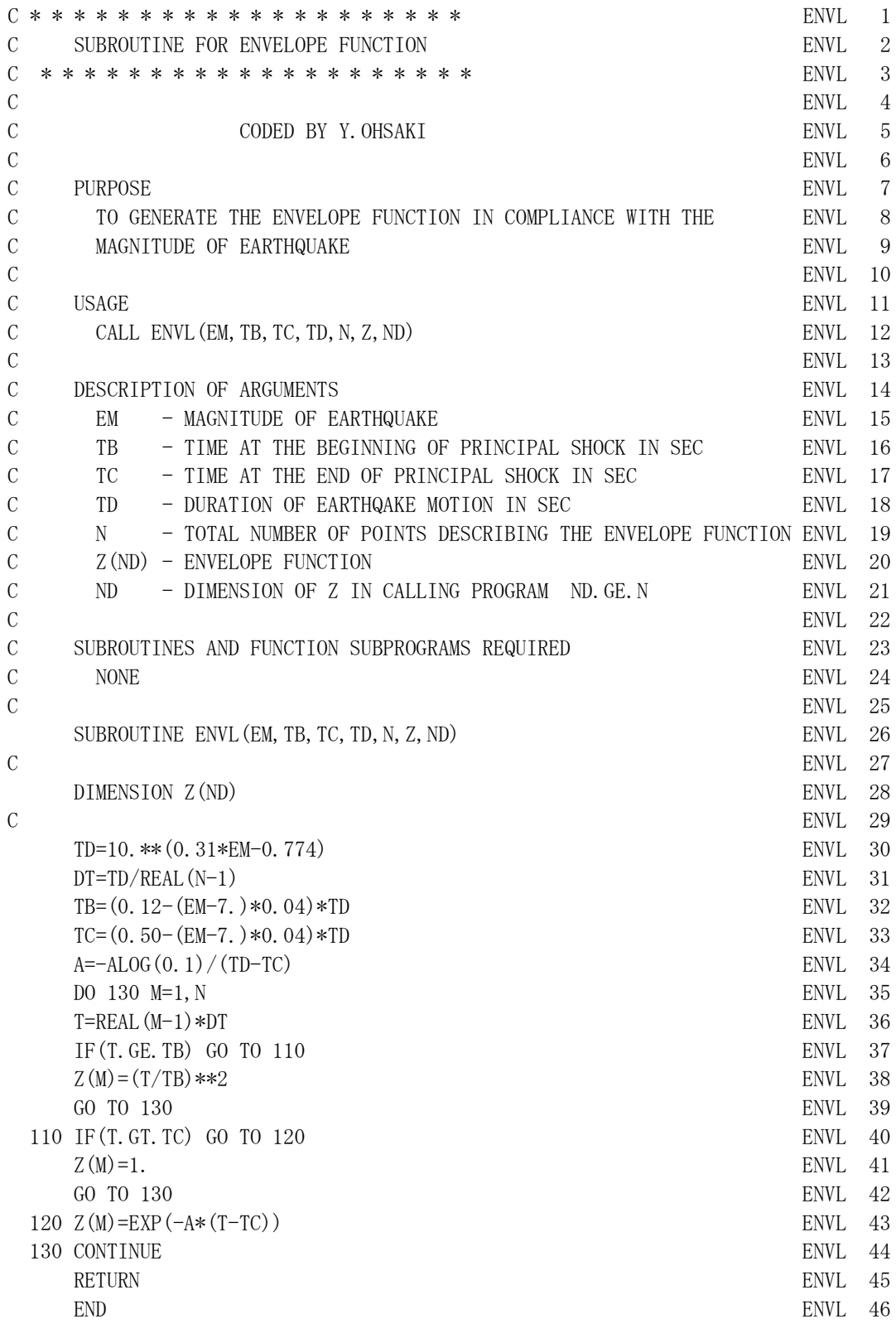

#### Example

Calculate the values of time  $T_b$ ,  $T_c$ , and  $T_d$  (duration) assuming that the magnitude is  $M = 7.3$ .

```
 DIMENSION E(51)
       DATA NN/51/,EM/7.3/
C
      CALL ENVL (EM, TB, TC, TD, N, E, 51)
      WRITE (6, 601) EM, TB, TC, TD
      STOP
C
   601 FORMAT(' EM=',F4.1//T4,'TB',F7.2/T4,'TC',F7.2/T4,'TD',F7.2)
       END
```
### Output:

EM= 7.3

 TB 3.33 TC 15.05 TD 30.83